## **Tech Support: 650-596-1001**

## **ImageMaster USB Camera Settings in Dexis Imaging Suite:**

Using the capture button on the camera, Single Click to Freeze an image on the screen, then Press & HOLD to Save.

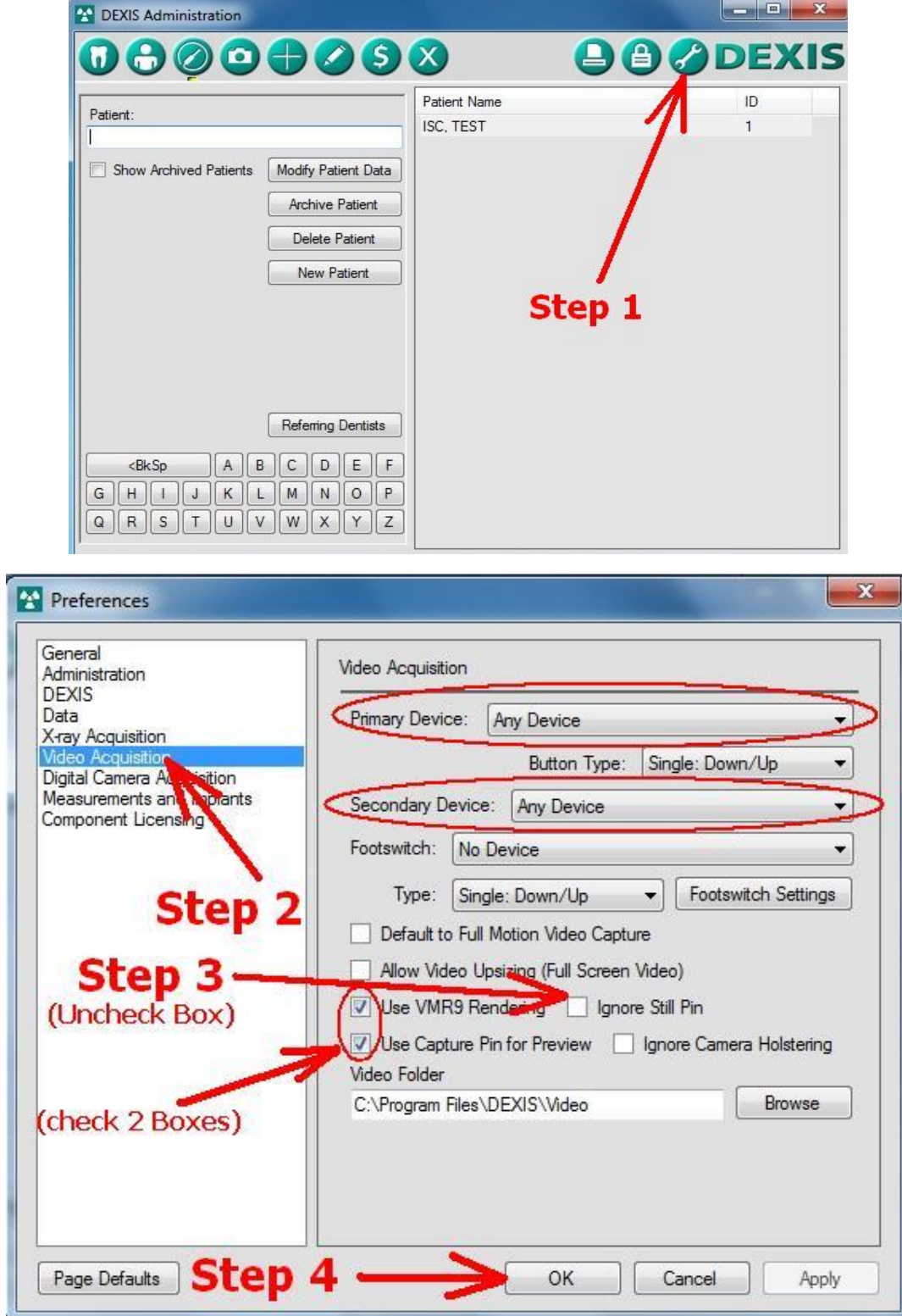